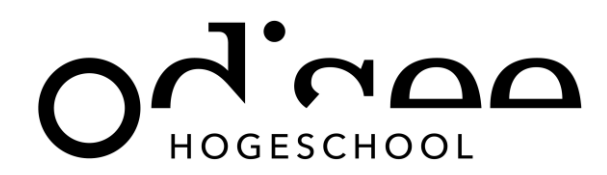

Onderwijsgroep Professionele Opleidingen

Toegepaste Informatica

### **IntegrAAL**

Integration of Active Assistive Living Components for Innovative Care Pathways

Bachelorproef aangeboden door Soufiane Mjouh tot het behalen van de graad van **Bachelor in Toegepaste informatica**

Bachelorproefbegeleider Odisee**: Yvan Rooseleer**

Academiejaar 2016 – 2017

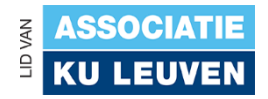

## <span id="page-1-0"></span>Inhoudstafel

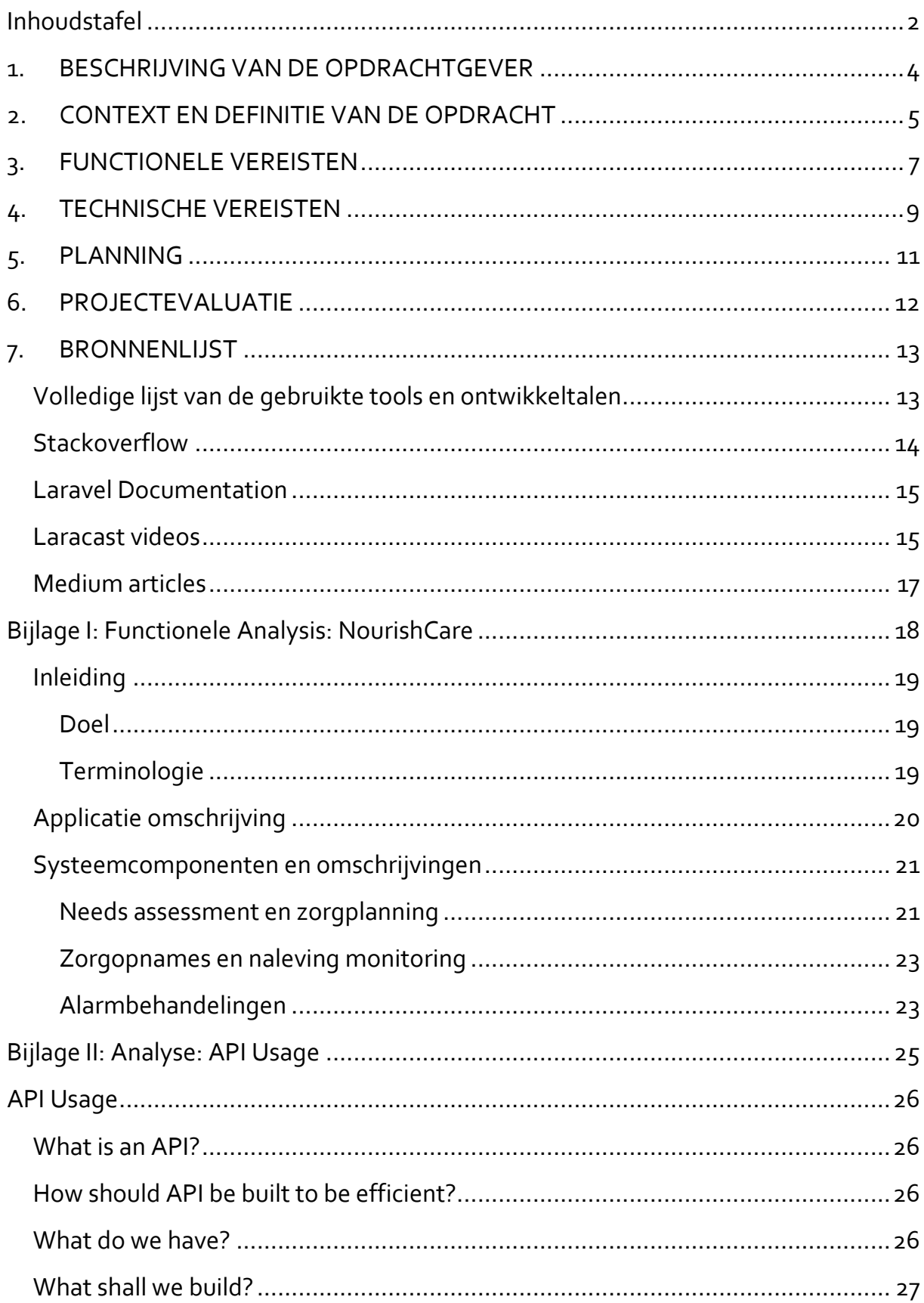

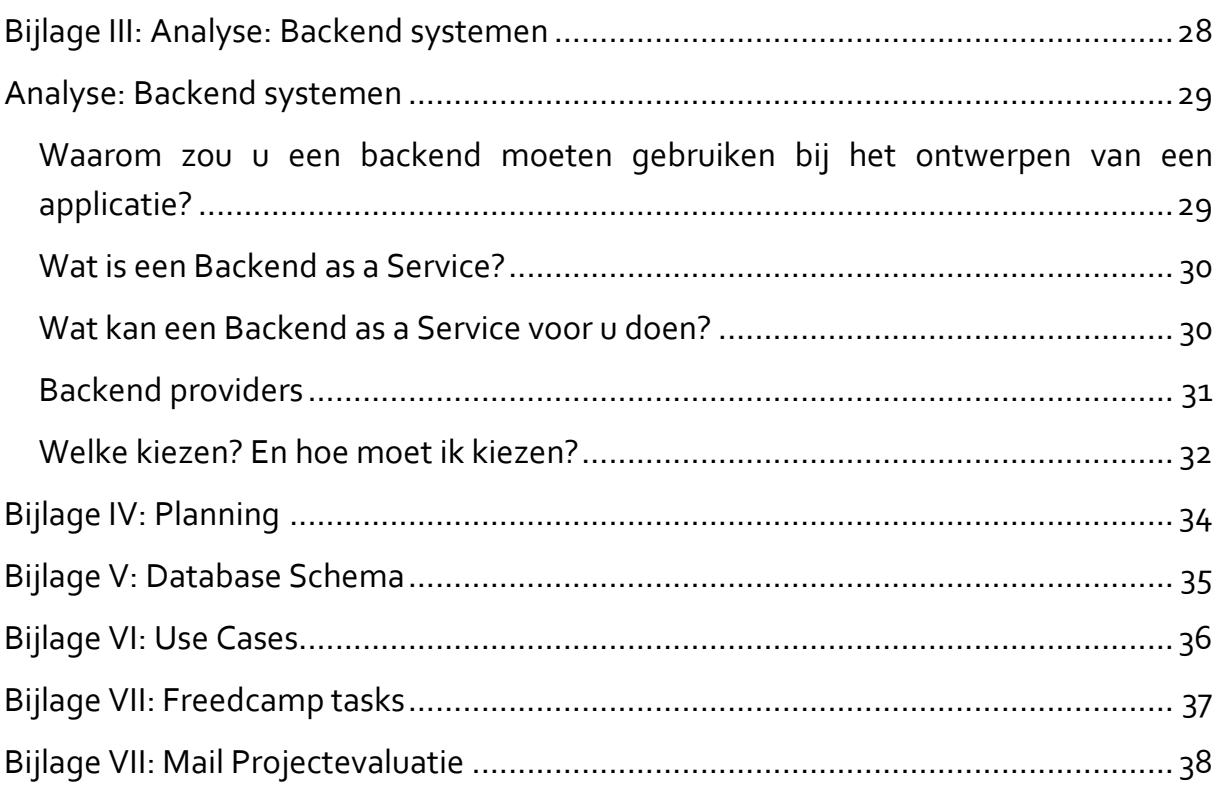

### <span id="page-3-0"></span>1. BESCHRIJVING VAN DE OPDRACHTGEVER

Deze bachelorproef werd in groep afgewerkt met twee medestudenten: Koumeyl Belkhidar (dag traject student) en Soufiane Mjouh (werkstudent); waarbij sommige delen samen werden afgewerkt, en andere delen op basis van een zelfstandig werk.

De studenten kozen voor hun bachelorproef om een eigen project af te werken met de samenwerking van het project IntegrAAL, onder begeleiding van Ellen De Cuyper, Mieke Beckwé en Yvan Rooseleer. De naam van het project is dus ook: "IntegrAAL".

Internet- en microtechnologie verandert de manier waarop we leven, werken, spelen en met elkaar omgaan. Zorgbehoevende ouderen hebben tot nu toe echter onvoldoende voordeel kunnen halen uit deze ontwikkelingen.

IntegrAAL wil de uitdagingen begrijpen waarmee ouderen worden geconfronteerd, innovatieve technologie inzetten om deze uitdagingen het hoofd te bieden en onderzoeken welke impact deze nieuwe ontwikkelingen kunnen hebben op het leven van mensen.

Het IntegrAAL-onderzoek wordt in twee fases uitgevoerd. In de eerste fase zal onderzocht worden wat de belangrijkste praktische uitdagingen zijn voor ouderen en hun zorgverleners in hun dagelijkse leven. In de tweede fase, vanaf eind 2015, zullen nieuwe technologiesystemen getest worden in de drie onderzoekslocaties.

Communicatie met alle actoren die zorg verlenen is niet altijd eenvoudig. Ouderen krijgen vaak zorg en ondersteuning van verschillende mensen: informele zorgverleners of mantelzorgers zoals familie, vrienden en buren, maar ook formele zorgverleners zoals een huisarts, thuisverpleegkundige of sociaal werker. IntegrAAL zal onderzoeken hoe technologie gebruikt kan worden om de communicatie met het zorgnetwerk gemakkelijker te maken.

Als technologie rondom de mensen wordt georganiseerd, kan dit hun leven verbeteren. Elke dag staan hulpbehoevende ouderen voor uitdagingen die vaak klein lijken, maar al snel kunnen uitgroeien tot onoverkomelijke hindernissen. IntegrAAL zal het enorme aanbod aan beschikbare tools verkennen - klein, groot, draagbaar en statisch - en onderzoeken hoe we deze in het dagelijkse leven kunnen inzetten om echt een verschil te maken.

### <span id="page-4-0"></span>2. CONTEXT EN DEFINITIE VAN DE OPDRACHT

Integraal is dus een project dat onderzoekt hoe nieuwe technologie kan worden ingezet om de kwaliteit van leven en de zorg voor ouderen te verbeteren. Er bestaat voorlopig al een app die kan worden gebruikt door alle stakeholders rond deze ouderen, maar er werd opgemerkt dat de ouderen niet betrokken zijn, doordat ze niet goed kunnen omgaan met nieuwere technologieën.

Hierbij komen wij, Koumeyl B. en Soufiane M., onze technische en creatieve skills gebruiken om voorstellen te maken zodat dit probleem opgelost kan worden.

N.B. Koumeyl doet dit project in het kader van zijn stage en van zijn Integratieproject. Soufiane doet dit project enkel in het kader van zijn Integratieproject.

Het doel van deze bachelorproef is om een mobiele applicatie op te bouwen om de ouderen meer te betrekken met het project. Hiervoor hebben wij geopteerd voor een applicatieontwikkeling waarbij we de focus zouden leggen op Android devices. Dit project zou later nog uitgebreid kunnen worden met een iOS en een Windows Phone applicatie, doordat de applicatie werkt met een online backend die multiplatform bruikbaar is.

Op het eerste zicht leken het simpele stappen die telkens herhaald worden, waarna alles uiteindelijk in een database wordt opgeslagen. Niets was minder waar uiteraard, de eerste problemen bij mijn initiële concept lieten niet lang op zich wachten.

Bij sommige complicaties hebben wij het over een andere boeg moeten gooien om tot een werkend resultaat te komen.

Gedurende het hele proces hebben wij de flexibiliteit in alle aspecten van de app trachten te waarborgen, hetgeen niet altijd evident was.

Soufiane, aldus ik, was verantwoordelijk voor de volgende delen van de bachelorproef:

- Project Management van het project
	- o Projectmanagement tool vinden en gebruiken
	- o Taken plannen, aanmaken en opvolgen
	- o Werkuren opvolgen
	- o Planning aanmaken
- Functionele analyse
- Architect & Lead developer
	- o Architectuur ontwerpen
- o Medestudent opvolgen bij problemen, en ze met hem trachten op te lossen
- Tools kiezen en op voet zetten om ze te kunnen gebruiken
	- o Gitlab
	- o GitKraken
	- o FreedCamp
	- o Etc.
- Volledige backend aanmaken
	- o Database
	- o REST-based consumer API opbouwen

Enkele praktische informatie:

## <span id="page-6-0"></span>3. FUNCTIONELE VEREISTEN

Aangezien er al een heel systeem met app bestond, hebben we ons gebaseerd hierop.

Project IntegrAAL heeft tot doel de fundamentele vraag: "Hoe kunnen we eerst een beter begrip hebben van de uitdagingen die sommige oudere mensen kennen?"; en deze proberen te antwoorden door beschikbare technologieën door een oplossing te ontwikkelen om hun gezondheidssituatie, hun levenskwaliteit en de kosten van hun zorgen te verbeteren.

Wat er momenteel bestaat is een systeem die de focus legt op twee communicatiestreams:

- Sociale planning en coördinatie mogelijk maken
- Ondersteunen van personen die hun eigen persoon beheren/verzorgen met steun van hun eigen zorgkring

Hierbij zijn drie "softwareblokken" gelinkt:

- Needs Assessment en Care Planning (Planning van behoefte evaluaties en zorg)
- Zorgopnames en naleving monitoring
- Self-management Reminders en Escalation (Zelfverzorging reminders en escalaties)

Needs Assessment maakt deel uit van het formele of informele proces om te beoordelen of een persoon ondersteuning nodig heeft. Tijdens deze evaluatie zullen de zorgverleners proberen de noden te begrijpen, maar vooral de capaciteiten van deze persoon en samen met hem of haar werken door een ondersteuningsplan op te stellen dat het beste maakt van het bestaand vermogen van de persoon, zodat hij of zij zo onafhankelijk mogelijk kan blijven.

Zorgopnames en naleving monitoring is een softwareblok die eigenlijk in principe meer een soort van opvolging is van de activiteiten die gepland worden voor de ouderen.

Dan blijft er nog Self-management Reminders en Escalation over. Er is een bepaald proces dat moet gevolgd worden bij het behandelen van uitzonderingen en alarmen. Wanneer een uitzondering is geïdentificeerd zal het systeem de alarmen doorsturen naar de personen die prioriteit hebben om deze te krijgen, dit kan volgende personen zijn:

- De persoon die verzorgd wordt: bijvoorbeeld een persoon waarvan de hydratie gemonitord wordt, zal altijd eerst worden genotifieerd als ze stoppen met te drinken, en enkel indien deze persoon niet logt dat ze dronk of indien ze de alerts negeert zal een informele verzorger op de hoogte worden gebracht;
- De verzorger: als een geplande dienst te laat is met meer dan een vastgestelde limiet, zullen de verzorgers eerst op de hoogte worden gebracht, en enkel indien ze dit alert negeren zal hun managers ervan op de hoogte worden gebracht.

Hierdoor krijgt de persoon voor wie de alert werd gemaakt de kans om te reageren vooraleer andere personen betrokken worden. Hantering van uitzonderingen op deze manier dwingt de persoon om hun onafhankelijkheid te behouden en geeft iedereen de verzekering dat een informele verzorger op de hoogte kan worden gebracht indien er iets mis zou lopen. Er is ook een optie om een melding te escaleren zodat er externe steun kan worden aangevraagd.

Voor verdere meer gedetailleerde informatie over de functionele eisen van de applicatie, kunnen teruggevonden worden in de bijlage: "Functional Analysis: NourishCare".

# <span id="page-8-0"></span>4. TECHNISCHE VEREISTEN

Wat fundamenteel was voor het project was het vinden van de technologie en devices waarop de ontwikkeling zou beginnen.

Zoals eerder in het document vermeld, hadden IntegrAAL al een bestaand systeem, die ontwikkeld werd door NourishCare. NourishCare is een softwareontwikkelingsbedrijf die een product van dezelfde naam hebben ontwikkeld. Deze is een heel ecosysteem die draait rond ouderen, mantelzorgers en managers. Meer informatie hierover vindt u terug in de functionele analyse.

Technisch en theoretisch gezien moest de applicatie ontwikkeld moeten worden rond dit NourishCare systeem. NourishCare communiceerde dat hun apps beschikbaar waren online, en na een eerste meeting met de hele groep kregen we snel toegang tot hun webapplicatie die beschikbaar is op de URL[: https://aal.nourishcare.co.uk/.](https://aal.nourishcare.co.uk/) Hierbij begon een eerste exploratiefase waarbij we de omgeving leerde kennen van NourishCare en dus ook van IntegrAAL. Het bleek snel duidelijk dat dit applicatie redelijk volledig was, en zeer goed was ontwikkeld.

Nadat we begonnen met onze analyses, waarbij we zeer snel door hadden dat Android als favoriete systeem uitkwam uit de lijst voor meerdere redenen die zijn opgelijst in de bijlage "Device Analyse", begonnen we aan onze designs, en hierover vindt u meer terug later in dit document.

NourishCare heeft ons ook toegang gegeven, na wat late en lompe communicatie van NourishCare, op hun REST API waarop we onze applicatie moesten baseren, maar het werd snel duidelijk dat deze onbruikbaar was. We besloten dus, na een analyse hierover te hebben geschreven die u kunt terugvinden in bijlage "API Usage", die ik trouwens ook heb doorgestuurd aan Ellen De Cuyper – die zeer goed begreep waar het probleem zat – een lightversie van de bestaande NourishCare API na te bootsen. Hiervoor was Soufiane, aldus ik, verantwoordelijk. Ik speelde hier een Architect rol. Daarnaast was ik ook Project Manager, en deed ik de opvolging van de planning.

Er werd dus een Linux server opgezet, die gehost wordt op Amazon AWS clusters. De server is onbereikbaar voor mensen zonder geautoriseerde SSH-sleutel. Op deze server heb ik alle nodige tools geïnstalleerd, en geconfigureerd zoals: PHP, Composer, Apache2 service, MySQL service, Laravel Framework, en heel wat bijkomende libraries en tools.

Hierbij begon mijn werk bij het aanmaken van het nodige database schema en het nodige API-structuur.

Aangezien ik ook meer ervaring heb dan Koumeyl, kwam het vaak voor dat ik hem soms trainde rond de ene of andere tool of taal. In hoofdstuk 8 "Bronnenlijst", vindt u een volledige lijst terug van alle tools en technologieën die werden gebruikt om dit project tot een succesvol einde te brengen.

Enkele andere praktische informatie over het project:

- URL:
	- o Website[: http://ec2-52-17-156-156.eu-west-1.compute.amazonaws.com](http://ec2-52-17-156-156.eu-west-1.compute.amazonaws.com/)
	- o API:<http://ec2-52-17-156-156.eu-west-1.compute.amazonaws.com/api/v1>
- MySQL Interface:
	- o <http://ec2-52-17-156-156.eu-west-1.compute.amazonaws.com/phpmyadmin>
	- o User: odisee
	- o Wachtwoord: H5BIQdrBcxiUBJy8

Naast mijn rol als architect, ben ik ook de Project Manager geweest. Dus ik zocht een tool aan om mij bij deze taak te assisteren, en vond Freedcamp. Een gratis, volledige tool om als Project Manager alle taken, wachtwoorden, files, commentaren, werkuren en andere te kunnen opvolgen. Hierop logde wij ook regelmatig onze werkuren.

Een lijst van alle taken die werden aangemaakt op Freedcamp vindt u terug in bijlage "Freedcamp tasks".

## <span id="page-10-0"></span>5. PLANNING

Het volledig project zal in vijf iteratieve fases worden uitgewerkt: een Prepare fase (A), een Design fase (B), een Development fase (C), een Implement fase (D).

In de voorbereidingsfase zullen we nagaan wat er allemaal mogelijk is. Zoals het woord al doet vermoeden zullen we alle mogelijke functies lijsten. Ookal komen ze in het prototype niet allemaal voor, laat deze fase toe ons voor te bereiden voor een mogelijk vervolg en continuïteit van het project. De projectresultaten uit Fase A zullen moeten opgeleverd worden vóór 24/03/2017. Uit deze eerste fase zal er een duidelijke idee moeten geven van wat er in een eerste versie zal uitkomen, maar ook wat er in het prototype zal moeten voorkomen.

Deze fase wordt gevolgd door een design fase waar alle documentatie zullen worden aangemaakt. Deze documentatie zal worden gebruikt om de development fase te vergemakkelijken. Deze documentatie zal de specificaties bevatten van het eindproduct en van het prototype zoals de logische architectuur, het technisch ontwerp, de functionele specificaties en de ontwikkeling van het datamodel. De projectresultaten uit Fase B zullen moeten opgeleverd worden vóór 05/05/2016. Deze fase wordt gevolgd door de development fase waarin het prototype wordt ontwikkeld.

Gedurende de ontwikkeling en voorafgaand aan de definitieve oplevering zullen gebruikerstesten en performancetesten worden uitgevoerd. Hierbij zal de omgeving ook opgezet worden, en de nodige servers opgestart worden.

De ontwikkelingsfase eindigt op 02/06/2017. Hierna volgt ook een interne delivery, waarbij we aan Ellen en pré-prototype zullen afgeven voor een presentatie in Portugal met de andere leden van het project.

Uiteindelijk wordt de eindpresentatie en verdediging verwacht midden juni.

Voor meer details, stuur ik u terug naar de backlog die ik wekelijks heb bijgehouden in bijlage "Planning".

## <span id="page-11-0"></span>6. PROJECTEVALUATIE

Aangezien mijn begeleiders Ellen en Mieke een meeting hadden in Portugal om het prototype voor te stellen, heeft Ellen haar evaluatie per mail doorgestuurd. Een kopij ervan vindt u in bijlage "Mail Projectevaluatie".

## <span id="page-12-0"></span>7. BRONNENLIJST

### <span id="page-12-1"></span>Volledige lijst van de gebruikte tools en ontwikkeltalen

- Talen & Technologieën
	- o PHP <http://php.net/>
	- o Laravel Framework <https://laravel.com/>
	- o Composer <https://getcomposer.org/>
	- o Java <http://www.oracle.com/>
	- o Android <https://developer.android.com/studio/index.html>
	- o XML <http://www.xmlfiles.com/xml/>
	- o MySQL Database <https://www.mysql.com/fr/>
	- o JSON <http://www.json.org/json-fr.html>
	- o HTML/CSS [https://www.w3schools.com/html/html\\_css.asp](https://www.w3schools.com/html/html_css.asp)
	- o AWS Amazon VM's <https://aws.amazon.com/>
	- o Linux [https://www.linux.com](https://www.linux.com/)
	- o REST API's <http://www.restapitutorial.com/>
	- o Maven <https://maven.apache.org/>
	- o GitLab <https://www.gitlab.com/>
- Tools
	- o Android Studio <https://developer.android.com/studio/index.html>
	- o JetBrains PHPStorm IDE <https://www.jetbrains.com/phpstorm/>
	- o NotePad++ <https://notepad-plus-plus.org/>
	- o MySQL Workbench <https://www.mysql.com/fr/products/workbench/>
	- o Microsoft Office Suite <https://www.microsoft.com/office>
	- o GitKraken <https://www.gitkraken.com/>
	- o Postman <https://www.getpostman.com/>
	- o Adobe Xd [http://www.adobe.com/be\\_fr/products/experience-design.html](http://www.adobe.com/be_fr/products/experience-design.html)
	- o API.AI <https://www.api.ai/>
	- o Google Voice <https://voice.google.com/u/0/about>
	- o Sinch <https://www.sinch.com/>
	- o Twilio [https://www.twilio.com](https://www.twilio.com/)
	- o Balsamiq Mockup <https://balsamiq.com/products/mockups/>

### <span id="page-13-0"></span>**Stackoverflow**

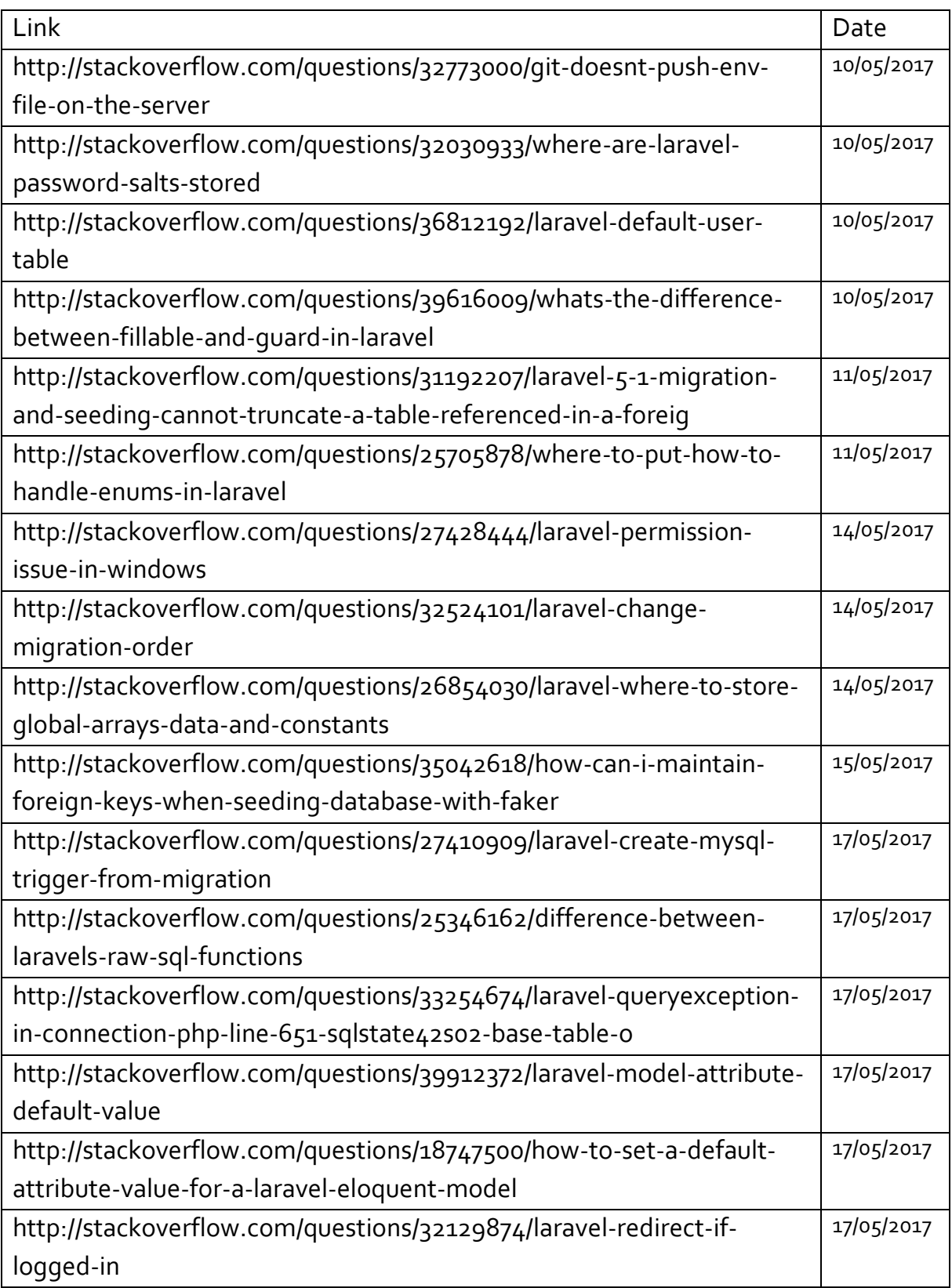

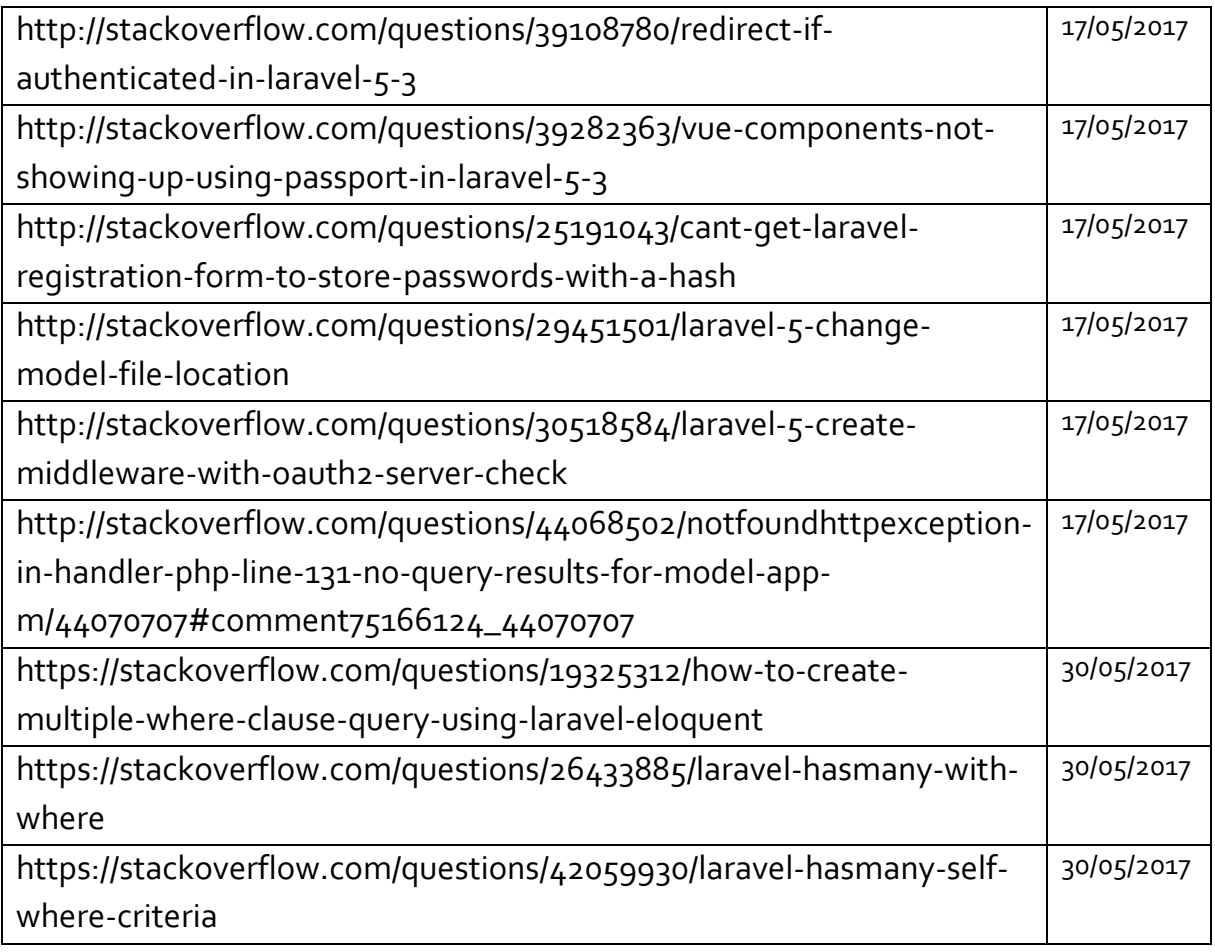

### <span id="page-14-0"></span>Laravel Documentation

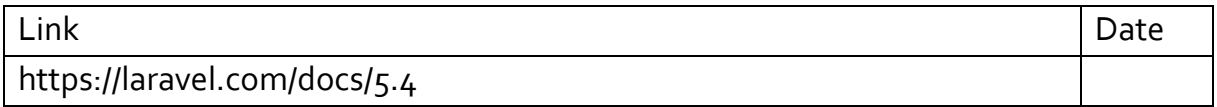

#### <span id="page-14-1"></span>Laracast videos

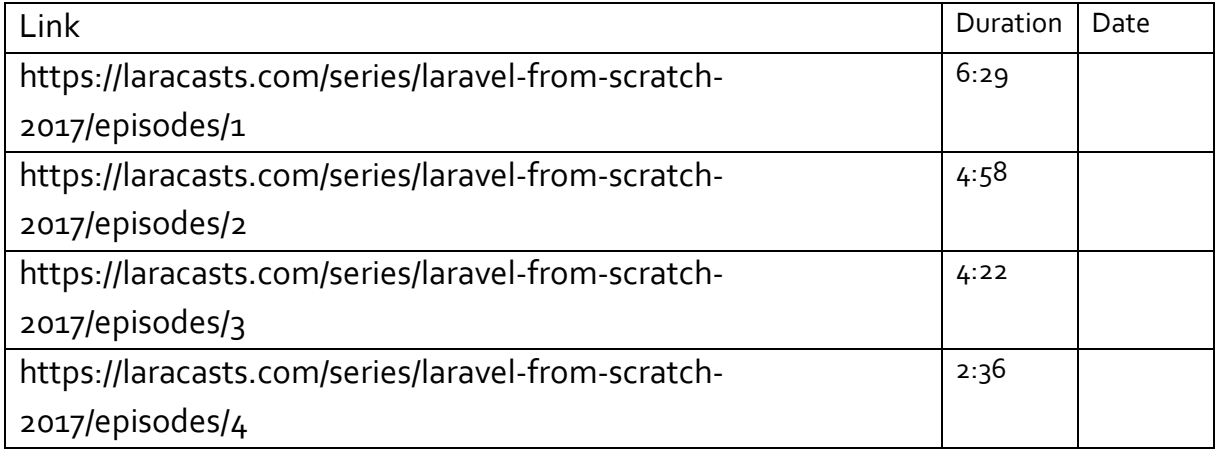

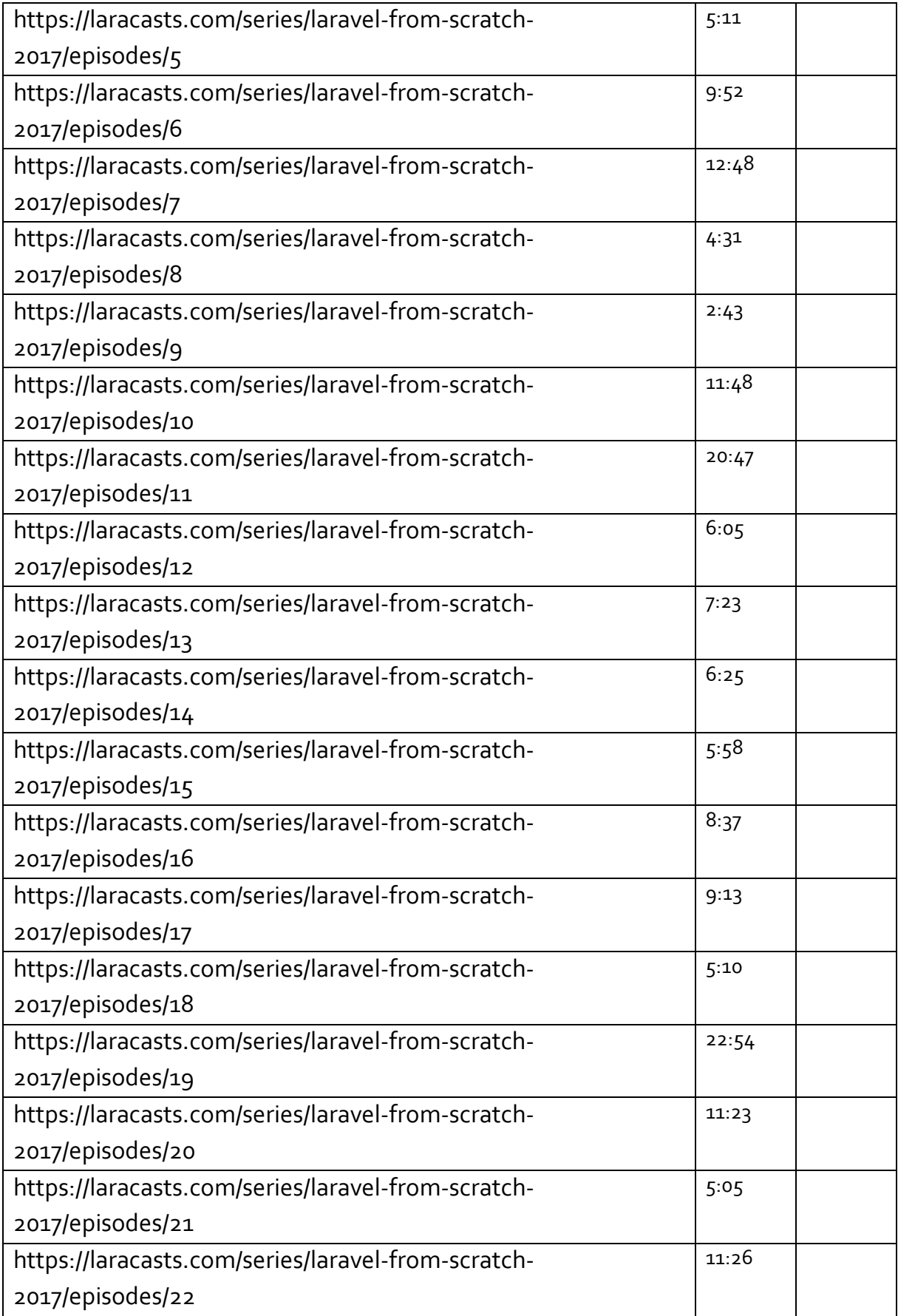

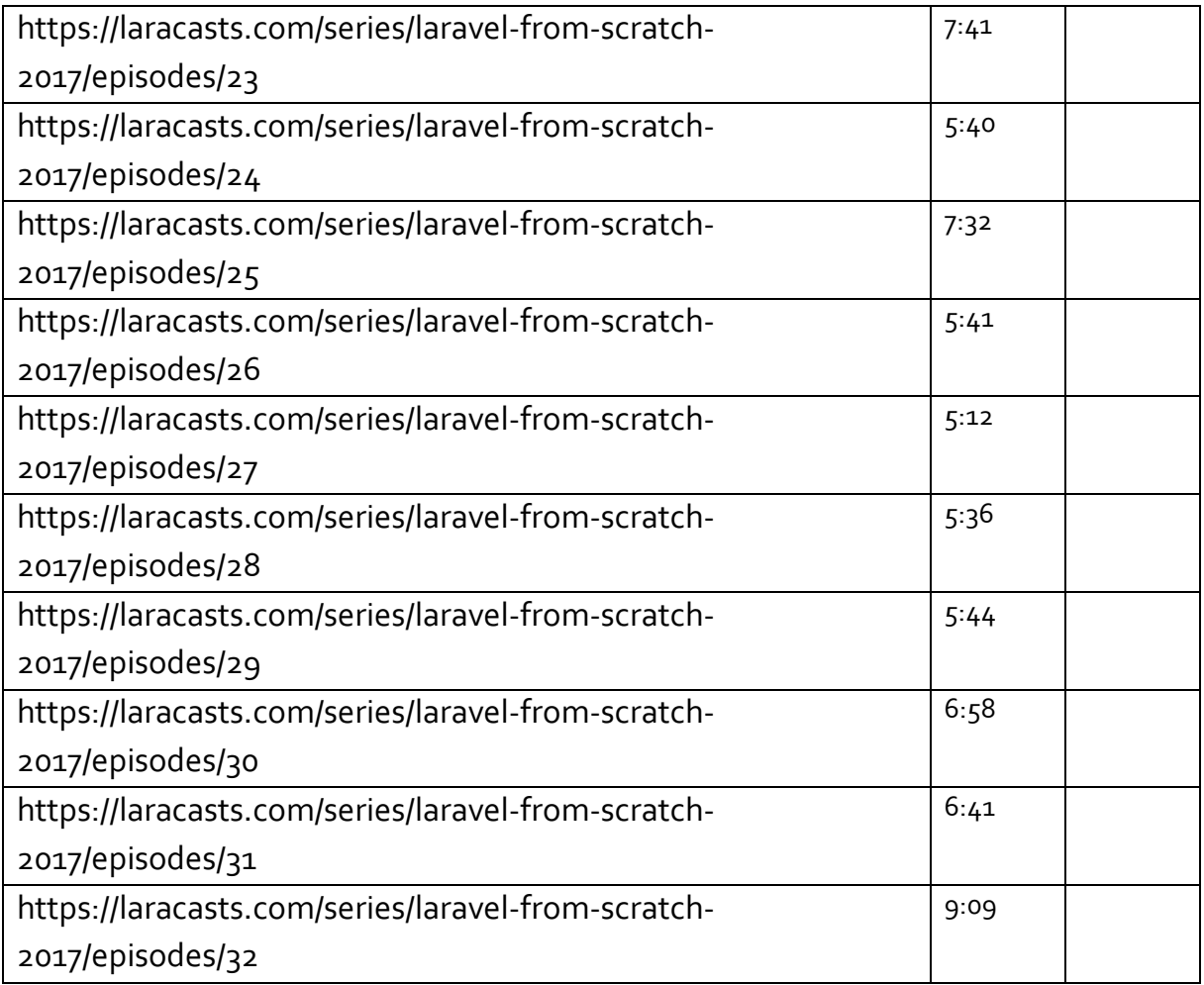

### <span id="page-16-0"></span>Medium articles

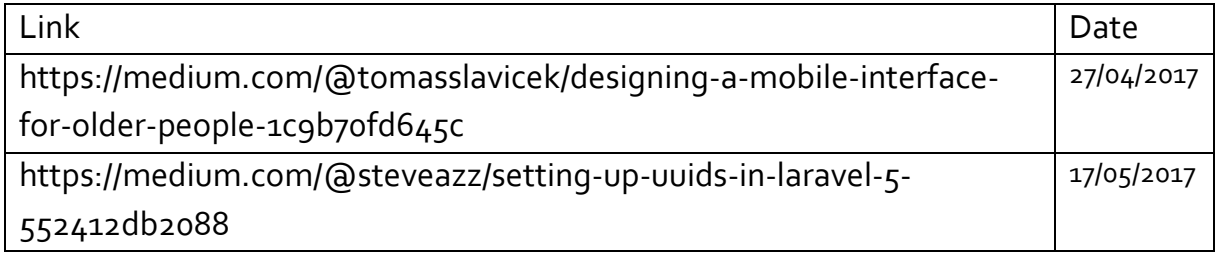

# <span id="page-17-0"></span>Bijlage I: Functionele Analysis: NourishCare

### Functional Analysis: NourishCare

### <span id="page-18-0"></span>Inleiding

#### <span id="page-18-1"></span>Doel

Het doel van dit document is te garanderen dat alle betrokken partijen zijn het eens geworden over de antwoorden op de volgende vragen met betrekking tot dit project:

- Voor wat zal het beschreven systeem eigenlijk bedoeld?
- Wat zijn de verschillende componenten van het systeem?
- Welke functionaliteiten zullen er worden geïmplementeerd?
- Wie zal gebruik maken van de verschillende componenten en wat is hun kennis?

#### <span id="page-18-2"></span>Terminologie

IntegrAAL:

• Integration of AAL – Active Assistive Living – Components for Innovative Care Pathways. IntegrAALis een project dat onderzoekt hoe nieuwe technologie kan worden ingezet om de kwaliteit van leven en de zorg voor ouderen te verbeteren.

Raspberry Pi:

• De Raspberry Pi is de naam van diverse singleboardcomputers gebaseerd op een ARM-processor die tegen een minimale prijs worden vervaardigd en verkocht.

Smartphone & Smartwatch:

• Een smartphone is een mobiele telefoon die uitgebreidere computermogelijkheden biedt. Een smartwatch is dus ook, per extensie, een type polshorloge dat niet alleen dient als uurwerk maar ook een reeks andere functies heeft. In dit document zullen we het enkel over smartphones en smartwatches hebben die Android als besturingssysteem draaien.

### <span id="page-19-0"></span>Applicatie omschrijving

IntegrAALis een project dat onderzoekt hoe nieuwe technologie kan worden ingezet om de kwaliteit van leven en de zorg voor ouderen te verbeteren.

Internet- en microtechnologie verandert de manier waarop we leven, werken, spelen en met elkaar omgaan. Zorgbehoevende ouderen hebben tot nu toe echter onvoldoende voordeel kunnen halen uit deze ontwikkelingen.

IntegrAAL wil de uitdagingen begrijpen waarmee ouderen worden geconfronteerd, innovatieve technologie inzetten om deze uitdagingen het hoofd te bieden en onderzoeken welke impact deze nieuwe ontwikkelingen kunnen hebben op het leven van mensen.

Het IntegrAAL-onderzoek wordt in twee fases uitgevoerd. In de eerste fase zal onderzocht worden wat de belangrijkste praktische uitdagingen zijn voor ouderen en hun zorgverleners in hun dagelijkse leven. In de tweede fase, vanaf eind 2015, zullen nieuwe technologiesystemen getest worden in de drie onderzoekslocaties.

Communicatie met alle actoren die zorg verlenen is niet altijd eenvoudig. Ouderen krijgen vaak zorg en ondersteuning van verschillende mensen: informele zorgverleners of mantelzorgers zoals familie, vrienden en buren, maar ook formele zorgverleners zoals een huisarts, thuisverpleegkundige of sociaal werker. IntegrAAL zal onderzoeken hoe technologie gebruikt kan worden om de communicatie met het zorgnetwerk gemakkelijker te maken.

Als technologie rondom de mensen wordt georganiseerd, kan dit hun leven verbeteren. Elke dag staan hulpbehoevende ouderen voor uitdagingen die vaak klein lijken, maar al snel kunnen uitgroeien tot onoverkomelijke hindernissen. IntegrAAL zal het enorme aanbod aan beschikbare tools verkennen - klein, groot, draagbaar en statisch - en onderzoeken hoe we deze in het dagelijkse leven kunnen inzetten om echt een verschil te maken.<sup>1</sup>

 $\overline{\phantom{a}}$ 

<sup>1</sup> <http://www.projectintegraal.eu/intro-shift-1>

### <span id="page-20-0"></span>Systeemcomponenten en omschrijvingen

Project IntegrAAL heeft tot doel de fundamentele vraag: "Hoe kunnen we eerst een beter begrip hebben van de uitdagingen die sommige oudere mensen kennen?"; en deze proberen te antwoorden door beschikbare technologieën door een oplossing te ontwikkelen om hun gezondheidssituatie, hun levenskwaliteit en de kosten van hun zorgen te verbeteren.

Wat er momenteel bestaat is een systeem die de focus legt op twee communicatiestreams:

- Sociale planning en coördinatie mogelijk maken
- Ondersteunen van personen die hun eigen persoon beheren/verzorgen met steun van hun eigen zorgkring

Hierbij zijn drie "softwareblokken" gelinkt:

- Needs Assessment en Care Planning (Planning van behoefte evaluaties en zorg)
- Zorgopnames en naleving monitoring
- Self-management Reminders en Escalation (Zelfverzorging reminders en escalaties)

#### <span id="page-20-1"></span>Needs assessment en zorgplanning

Needs Assessment maakt deel uit van het formele of informele proces om te beoordelen of een persoon ondersteuning nodig heeft. Tijdens deze evaluatie zullen de zorgverleners proberen de noden te begrijpen, maar vooral de capaciteiten van deze persoon en samen met hem of haar werken door een ondersteuningsplan op te stellen dat het beste maakt van het bestaand vermogen van de persoon, zodat hij of zij zo onafhankelijk mogelijk kan blijven.

Voor elke evaluatie zullen de zullen zorgverleners:

- 1. het niveau van onafhankelijkheid beoordelen;
- 2. de behoeften en risico's identificeren;
- 3. een ondersteuningsplan opmaken;
- 4. bepalen wie en hoe de ondersteuning gaat aanleveren;
	- a. het oud individu zelf ?
	- b. een informele verzorger (familie, vrienden, …) ?
	- c. een formele verzorger ?
- 5. diensten waarop het oud individu recht heeft plannen

Dit proces resulteert zich in een volledig zorgplan dat alle geïdentificeerde behoeften en uitkomsten ervan voor een persoon integreert. Dit zorgplan omvat de ondersteuning die de persoon nodig heeft voor verschillende aspecten van hun leven, evenals een schema voor wanneer er ondersteunende acties plaatsvinden.

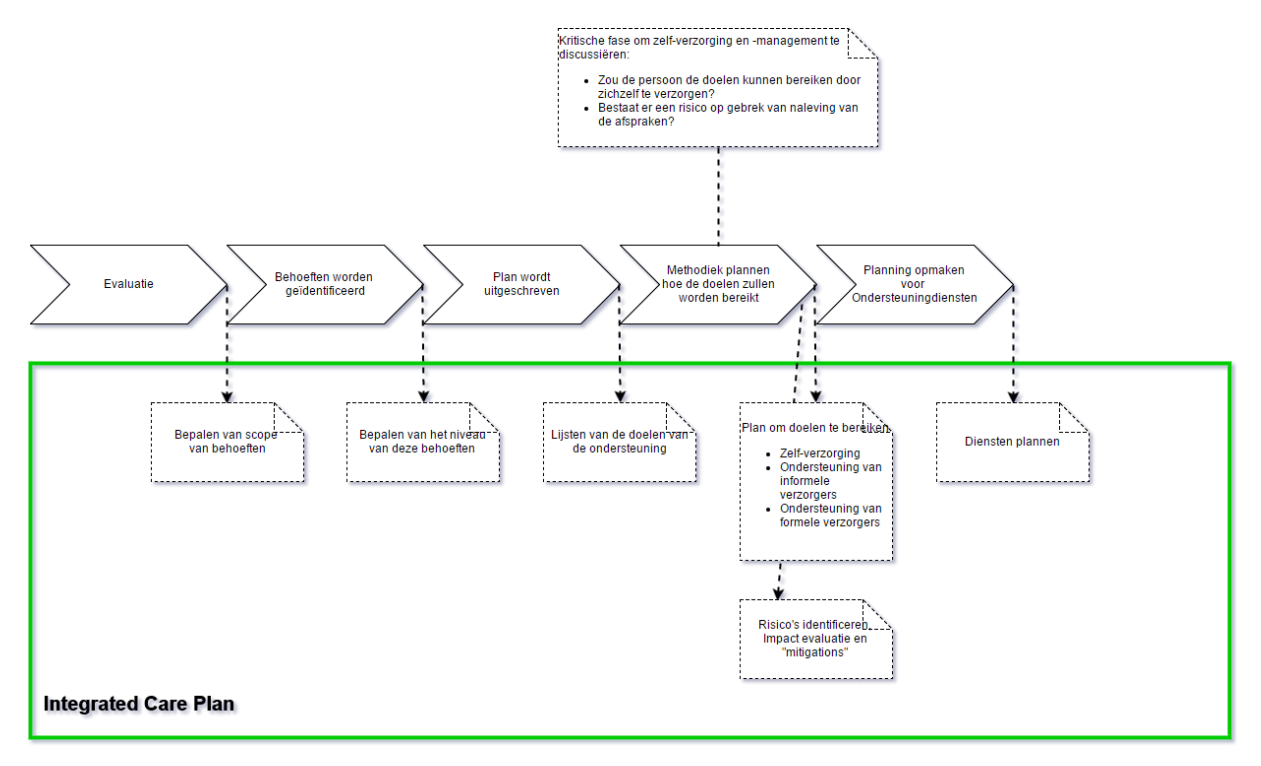

Dit zorgplan is de basisgegevensstructuur die volgende ondersteunt:

- Identificatie, beheer en monitoring van de resultaten;
- Coördinatie van de zorg voor de persoon;
- Opstelling van rapporten en/of samenvattende weergaven van de gegevens;
- Opstelling van dienstplanning.

 $\overline{a}$ 

Het is ook een belangrijk instrument om de besluitvorming van teams van verzorgers te ondersteunen.

Naast het zorg gerelateerd geplande schema van diensten, kan dit zorgplan worden uitgebreid om informatie te verzamelen van de ondersteunde persoonsomgeving. Dit kan enige gegevens zijn van het milieu waar de persoon woont, of informatie van draagbare (meet-)apparaten, zoals slaghartmeters en andere. Deze informatie zou voornamelijk gebruikt worden om een circadiaan pattern<sup>2</sup> te identificeren die zal gebruikt worden om de normale omstandigheden te differentiëren met abnormale omstandigheden.

 $2$  Een circadiaan ritme is een biologisch ritme waarvan de cyclus ongeveer één dag duurt (Latijn: circa = rond, dies = dag). Men spreekt ook wel van een 24-uursritme of slaap-waakritme.

#### <span id="page-22-0"></span>Zorgopnames en naleving monitoring

Gezien de lijst van de geplande activiteiten (wat we verwachten dat er moet gebeuren), zullen er vier additionele systeemcomponenten aanwezig:

- Compliance monitoring: de naleving van sommige diensten is essentieel om ervoor te zorgen dat de persoon op de hoogte is van de behandelingen of met gewenste veranderingen in gedrag, die relevant is voor het bereiken van geplande uitkomsten, voorbeelden hiervan zouden kunnen zijn: "Nam medicijnen", "Dronk vloeistoffen", "Logde hun suikerniveau in het bloed en insuline in", enz.;
- Opname van de zorg: elke zorg wordt verwacht gelogd te worden, inclusief eventuele afwijkingen, waarschuwingen of alarmen die uit deze zorg resulteren, voorbeeld hiervan zou kunnen zijn: "Patiënt is gisteren de hele dag buiten gebleven en dus werden er extra medicijnen gebruikt";
- Alarm management: In aanwezigheid van een servicevertraging, gedragspatronen die abnormaal zijn, of gebrek aan naleving van de overeenkomsten, worden alarmen geactiveerd die zichtbaar zijn voor de zorgkring van deze persoon, voorbeeld hiervan zou kunnen zijn: "Patiënt wou geen spuitje krijgen zoals er werd gepland, en wil er ook geen meer krijgen";
- Reporting: alle opgenomen informatie kan worden gebruikt om nalevingsrapporten te genereren om bijvoorbeeld audits van zorgkwaliteit te ondersteunen en inzicht te geven in het welzijn van de persoon.

#### <span id="page-22-1"></span>Alarmbehandelingen

Er is een bepaald proces dat moet gevolgd worden bij het behandelen van uitzonderingen en alarmen. Wanneer een uitzondering is geïdentificeerd zal het systeem de alarmen doorsturen naar de personen die prioriteit hebben om deze te krijgen, dit kan volgende personen zijn:

- De persoon die verzorgd wordt: bijvoorbeeld een persoon waarvan de hydratie gemonitord wordt, zal altijd eerst worden genotifieerd als ze stoppen met te drinken, en enkel indien deze persoon niet logt dat ze dronk of indien ze de alerts negeert zal een informele verzorger op de hoogte worden gebracht;
- De verzorger: als een geplande dienst te laat is met meer dan een vastgestelde limiet, zullen de verzorgers eerst op de hoogte worden gebracht, en enkel indien ze dit alert negeren zal hun managers ervan op de hoogte worden gebracht.

Hierdoor krijgt de persoon voor wie de alert werd gemaakt de kans om te reageren vooraleer andere personen betrokken worden. Hantering van uitzonderingen op deze manier dwingt de persoon om hun onafhankelijkheid te behouden en geeft iedereen de verzekering dat een informele verzorger op de hoogte kan worden gebracht indien er iets mis zou lopen. Er is ook een optie om een melding te escaleren zodat er externe steun kan worden aangevraagd.

## <span id="page-24-0"></span>Bijlage II: Analyse: API Usage

## <span id="page-25-0"></span>API Usage

### <span id="page-25-1"></span>What is an API?

Een "application programming interface" (API) is een verzameling definities op basis waarvan een computerprogramma kan communiceren met een ander programma of onderdeel (meestal in de vorm van bibliotheken). Vaak vormen API's de scheiding tussen verschillende lagen van abstractie, zodat applicaties op een hoog niveau van abstractie kunnen werken en het minder abstracte werk uitbesteden aan andere programma's<sup>3</sup> . Hierdoor zou ons programma data kunnen ophalen uit het NourishCare database zonder hier enig impact op te hebben en zonder hier enig speciaal recht op te krijgen.

### <span id="page-25-2"></span>How should API be built to be efficient?

Het ultiem doel van iemand die een API aanmaakt is om zijn data (en data integriteit) af te schermen van mogelijke slechte manipulaties, veranderingen of verwijderingen en toch zijn data ter beschikking stellen van ontwikkelaars die deze informatie zouden willen gebruiken.

Een scenario waarbij een API bruikbaar zou zijn is wanneer er meerdere teams binnen eenzelfde project bestaan of wanneer er wordt gewerkt met twee verschillende technologie (of beide).

Een scenario waarbij er twee verschillende teams werken op eenzelfde backend systeem, moet per definitie, de documentatie ervan goed genoeg zijn om onnodige communicatie te vermijden tussen de twee teams.

### <span id="page-25-3"></span>What do we have?

 $\overline{\phantom{a}}$ 

Vooraleer ik het ga hebben over wat we ter beschikking hebben gekregen, zal ik de context beschrijven waarin we deze hebben gekregen.

Ik stuurde voor het eerst een mail naar António op 09 maart 2017 in de ochtend, toen we van Ellen De Cuyper zijn contactgegevens kregen. Het eerste antwoord dat we van hem kregen was op 13 maart 2017 laat in de avond, aldus bijna 5 dagen later, wat redelijk enorm is. In dat antwoord dat we kregen liet hij me weten dat hij mij op Skype ging toevoegen om dit sneller verder te bespreken. Ik kreeg de invitatie goed en de informatiegesprekken begonnen dan. In het begin was het nog redelijk snel : één volledige dag om een antwoord te krijgen (we spreken hier dus niet meer over mails,

<sup>&</sup>lt;sup>3</sup> [https://nl.wikipedia.org/wiki/Application\\_programming\\_interface](https://nl.wikipedia.org/wiki/Application_programming_interface)

maar over het « Instant Messaging » software Skype) op onze vragen. Maar enkele dagen na deze eerste gesprekken liet hij me bijna 5 dagen wachten vooraleer mij te antwoorden, en op een later gesprek, toen ik toegang nodig had op het bestaand API van Integraal, bijna 2 weken.

Nu ik begrijp dat António en zijn team een heleboel werk hebben, en dat het vrij moeilijk kan zijn om mijn vragen snel te beantwoorden ; maar met alle respect kon ik zo niet blijven communiceren omdat wij ook deadlines moeten halen.

Ik heb er dus over gesproken met Koumeyl, die samen met mij werkt aan dit project, waarbij we besloten dat onze eigen API opbouwen sneller ging gaan dan het communiceren met het NourishCare team.

Bij de laatste mail van António, waarbij hij ons wees naar een collega van hem die ons toegang gaf tot hun API, hebben we snel gemerkt dat het API dat ze ons ter beschikking stelde niet zo zeer paste.

- 1. Het was absoluut niet genoeg gedocumenteerd;
	- Elk beschikbare functie was niet gedocumenteerd
	- We wisten niet wat type de parameters moesten hebben
	- We konden op voorhand niet weten wat de structuur van het antwoord van de API ging zijn, en konden het dus niet automatisch behandelen
	- De antwoorden die we kregen waren niet gedocumenteerd, noch logisch gestructureerd
- 2. De testinterface werkte niet;
	- We kregen access tot een testinterface, die opgebouwd is met Swagger, die niet werkte. De bestaande functies waren daar allemaal opgelijst, maar we kregen steeds een probleem omdat ze deze slecht hadden geconfigureerd
	- Ik moest voor elke functie die er bestond (een honderdtal) zelf een command line openen en alle mogelijke inputvelden een combinatie vinden die zou werken, en daarna het antwoord nog interpreteren.

Bij ons voorbije ervaringen over de communicatie die we hadden met NourishCare, bleek het dus onmogelijk, om tegelijk te werken met het bestaand API, en tegelijk onze deadlines te halen.

#### <span id="page-26-0"></span>What shall we build?

Wij werken momenteel (15/05/2017) op een API die dezelfde logica hanteert als de business case die NourishCare & IntegrAAL hanteren. En we zullen eigenlijk een "light"-versie van de huidige API opbouwen, maar zonder de – voor onze applicatie – onnodige functionaliteiten ervan te implementeren.

Deze zullen we dan documenteren voor verder mogelijke gebruik.

## <span id="page-27-0"></span>Bijlage III: Analyse: Backend systemen

### <span id="page-28-0"></span>Analyse: Backend systemen

### <span id="page-28-1"></span>Waarom zou u een backend moeten gebruiken bij het ontwerpen van een applicatie?

Er zijn twee verschillende trends die bestaan bij het ontwerpen van mobiele applicaties. De meest voorkomende is de mobile-first approach strategie. U bouwt een landingspage website met alle nodige informatie over uw applicatie, en dan pas de applicatie zelf voor een of andere markt.

De andere trend is de API-first approach, waarbij de onderliggende basis – de Application Programming Interface (API) – eerst wordt gebouwd. Hiermee is de website en de applicatie gebouwd op dezelfde basisvoorwaarden, ookal zijn ze op verschillende platformen aangemaakt. Als jouw enige doelgroep bijvoorbeeld Android-gebruikers is, zou deze strategie minder beter kunnen werken dan de mobilefirst approach.

De API-first oplossing maakt het mogelijk app-ontwikkelaars om snel gebruikers te bereiken over een groot aantal verschillende apparaten. Met deze strategie kan u bouwen, implementeren en beheren van de gehele verschillende systemen via een bron, nl. de API Backend as a Service (BaaS).

Een API backend verenigt veel van de ontwikkeling van stappen die u normaalgezien zou herhalen voor verschillende OS en mobiele apparaten. BaaS is gebouwd voor de wereld waarin we leven, waar mensen een iOS tablet hebben, een Windows computer en een Android smartphone. Aldus waar de hoeveelheid en de complexiteit van de apps exponentieel groeit jaar na jaar. Ik geloof dat API BaaS systemen de sleutel is voor het helpen van kleinere ontwikkelaars om hun applicaties steeds sneller gedaan te krijgen, waardoor er meer tijd bestaat om zich te concentreren op de kernactiviteiten van de app en de user experience.

#### <span id="page-29-0"></span>Wat is een Backend as a Service?

Tegenwoordig moeten de meeste apps verbonden zijn aan een web verbonden backend. Ook bekend als Mobile Backend as a Service, BaaS of MBaaS, laat een Backend as a Service toe voor ontwikkelaars hun applicaties vrij gemakkelijk te verbinden naar een back-end cloud-gebaseerde storage, voor push notificaties, dataopslag, opslag van bestanden en andere te kunnen beheren. BaaS is een alternatief op de traditionele ontwikkeling, waardoor meer diensten aan de gebruikers kunnen aangeboden worden dan wat andere apps zouden kunnen aanbieden.

#### <span id="page-29-1"></span>Wat kan een Backend as a Service voor u doen?

Alvorens de aanbieders te bekijken, laten we eens een kijkje nemen op de gemeenschappelijke kenmerken dat BaaS aanbieders hebben, zodat we een beter begrip hebben van wat zij ons kunnen aanbieden.

Laten we een voorbeeld nemen waar we een applicatie gaan aanmaken om een lijst van spelers die behoren tot verschillende teams op te slaan.

- Custom objecten: Ongetwijfeld het belangrijkste kenmerk van een back-end is de mogelijkheid om de gegevens van uw app op te slaan in een database. Normaalgezien hebt u model objecten in uw app die gegevens representeren (zoals een speler object, een sportteam, enz.) en de relaties tussen de objecten (zoals welke speler zit in welk team). BaaS providers geven u doorgaans een gemakkelijke manier om deze gegevens uit de objecten te halen en deze op te slaan of op te halen uit de centrale database.
- File storage: Naast het opslaan van "plain" data, moet u soms ook bestanden opslaan (een spelers profilefoto bijvoorbeeld).
- Geolocalisatie: In mobiele apps, is het vaak handig om te kunnen vragen of objecten ergens in een bepaald buurt zijn. Bijvoorbeeld: u wilt weten welke teams er in de buurt van de device zijn. Backend diensten bieden vaak de mogelijkheid om uw objecten te linken met een specifieke locatie, zodat de gebruiker queries kunnen maken over objecten op basis van locatie.
- Gebruikers: U zult zeker een soort van toegangscontrole voor sommige van uw objecten nodige hebben. Alle BaaS biedt u aan om uw eigen gebruikers aan te maken, en om de gebruikers te linken met social media zoals Facebook of **Twitter**
- Push notificaties: Wat gebeurt er als je een push-bericht moet sturen wanneer een sportwedstrijd gaat beginnen? BaaS aanbieders bieden ook vaak de mogelijkheid om een push-bericht te sturen naar al uw gebruikers of naar een deel van uw gebruikers.

Laten we een kijkje op de belangrijkste spelers in de BaaS markt nemen nu dat u beter weet wat BaaS providers doen. Omdat de lijst heel snel groeit en dat er meer en meer BaaS systemen zijn, heb ik besloten om een gewone TOP 3 te maken.

### <span id="page-30-0"></span>Backend providers

1. Parse.com

Parse heeft één van de beste gratis plannen die er zijn. De documentatie is het gemakkelijkst te begrijpen en de service is een van de gemakkelijkst te bewerken vooral voor beginners. Hun systeem is gebaseerd op Node.js en MongoDB.

Parse heeft vooraf-gemaakte-voorbeeldprojecten die u gewoon kunt downloaden, evenals aangepaste UIViews die u kunt toevoegen aan uw project, zoals Facebook en Twitter login views. Daarnaast is er een grote collectie 3rd party libraries. Terwijl vrije plannen zeer goed zijn, lijken de prijzen bij het overschrijden van de gratis limiet vrij snel hoog te worden. Helaas hebben ze op 28 Januari 2016 een zeer moeilijke aankondiging gemaakt, dat ze niet langer een online hosting service zullen providen. Ze hebben wel een opensource Parse Server package aangemaakt die u kunt downloaden op hun website die exact hetzelfde doet als wat zij deden. Het enige verschil is dat u deze server zelf zal moeten hosten.

2. Appcelerator Cloud Service:

Zonder twijfel is Appcelerator de meest complete van alle BaaS, in termen van functies – en het gratis plan is ook vrij goed. Het is duidelijk ontworpen om te werken met de (Javascript) wat de documentatie een beetje onduidelijk maakt, en er zijn wat obstakels als je geen gebruik wilt maken van Titanium. Aan de andere kant hebben ze een goede Q&A sectie voor eventuele problemen en de responstijd op de steun lijkt redelijk goed.

#### 3. Applicasa

Applicasa biedt dezelfde functionaliteit als de anderen, maar het biedt een drag & drop functionaliteit aan om uw eigen tabellen en aangepaste objecten gemakkelijk aan te maken. Zodra uw datastructuur is ontworpen om uw behoeften aangepast zijn, kunt u het aangepaste SDK aangepast om te werken met uw app te downloaden. Applicasa's prijzen zijn gebaseerd op actieve gebruikers. Als je een startup bent, zullen ze je een gratis account geven met maximaal 100.000 gebruikers per maand als u contact met hen neemt en het hen vraagt.

### <span id="page-31-0"></span>Welke kiezen? En hoe moet ik kiezen?

Alle drie van deze komen met uitgebreide mogelijkheden en functionaliteiten. Er is geen juist of fout antwoord – u moet uw eigen beslissing nemen op basis van wat u nodig heeft en op basis van welk budget u hebt. De volgende punten helpen u overwegen welke backend dienstverlener voor u geschikt is:

- De belangrijkste factor hier is om functies van elke dienst en hun nut voor u en uw app te evalueren. Pregeconfigureerde objecten lijken misschien aantrekkelijk, tenzij uw idee van objecten hard verschilt van die van de dienstverlener.
- Zult u een ondersteuningsovereenkomst nodig hebben? Zult u moeten betalen voor telefonische ondersteuning? Hoe toegankelijk is de support als je ze nodig hebt, en wat voor support van de user community kunt u verwachten?
- Neem een korte blik op de documentatie. Dit is moet minstens één keer grondig gelezen worden, ookal heb je met de voorbeeldprojecten genoeg gegevens om te starten! De kwaliteit, dekking en de valuta van de documentatie zal u een goed idee geven van hoe ingewikkeld (of niet) hun systeem is.
- Maak uzelf bewust van de kosten die u zal maken in het gebruik van de service. Dit zal u nodig hebben om uw toekomstig gebruik voor de best case en worst case scenario's te projecteren. Mocht je op een dag 100 miljoen gebruikers

hebben, zal uw app dan voldoende inkomsten genereren om de service die u nodig heeft te betalen?

• Het doen van een zoektocht naar de naam van uw perfecte dienst op discussieforums kan wellicht interessante informatie die je anders niet zou gevonden hebben blootleggen. Als u geen antwoord vindt op alle, hoe populair de service is, wat zijn de kansen dat u hulp zal krijgen binnen zes maanden? Als alle antwoorden "het is geweldig" zeggen, is dat misschien een goede indicatie maar aandacht besteden aan de negatieve opmerkingen is ook belangrijk!

Zodra u al deze vragen hebt beantwoord en een aantal proof of conceptcode hebt geschreven en getest, zal het gebruik van de dienst waarschijnlijk genoeg zijn voor u om een definitieve beslissing te nemen.

In dit project hebben we besloten om te gaan voor een zelfgeschreven BaaS in PHP, op een Laravel Framework. Dit omdat het maar een light-API is.

# <span id="page-33-0"></span>Bijlage IV: Planning

## <span id="page-34-0"></span>Bijlage V: Database Schema

# <span id="page-35-0"></span>Bijlage VI: Use Cases

## <span id="page-36-0"></span>Bijlage VII: Freedcamp tasks

## <span id="page-37-0"></span>Bijlage VII: Mail Projectevaluatie